# **Leave Admin**

# **Overview**

Leave Admin user can use Leave model for leave related activities.

Following activities are possible in the Leave Model:

- 1. Creation of Master Data
- 2. Admin Transactions
- 3. Leave Reports

Master Data: Data that is required/pre-requisite to drive a functionality is known as "Master Data".

# **Standard Steps:**

User can follow standard steps to create/ Search any data in the model (E.g. Creation of Leave Type).

## Steps for Creation:

User can follow these steps to create new data (For e.g. Leave Type creation):

- 1. Login at Campuslabs ERP with your credentials.
- 2. Select "Leave Module-owner" role.
- 3. Click on "Leave Management" from left menu pane.
- 4. Click on "Leave Administration" option.
- 5. Click on "Leave Type" from top menu pane.
- 6. Click on "Add" icon, form for leave type creation will be opened.

|                        | Leave Allocation | Leave Type              | Leave Master            | Holiday Calendar | Leave Policy       | Leave Processing | Leave Application         | New Employee Leave Proc | More >> |
|------------------------|------------------|-------------------------|-------------------------|------------------|--------------------|------------------|---------------------------|-------------------------|---------|
|                        |                  |                         |                         |                  |                    |                  | Figure- Leave Type Creati | ion                     |         |
|                        |                  | nagement. / Leave Admin | nistration / Leave Type |                  |                    |                  |                           |                         |         |
| Leave<br>Management.   | Sear             | ch Icon                 |                         |                  |                    |                  |                           |                         |         |
|                        | 🔶 🖳 🔍 🖪          | 🚔 🗭                     |                         |                  | 1 * indicates mand | atory fields     |                           |                         |         |
| Document<br>Management | Add              |                         |                         |                  |                    |                  |                           |                         |         |
|                        | icon             | ave icon                |                         | *(               | Code:              |                  |                           |                         |         |
|                        |                  |                         |                         | *N               | lame :             |                  |                           |                         |         |
|                        |                  |                         |                         | *Descrip         | otion :            | Chars:<br>99     |                           |                         |         |

Copyright © 2013 Campus Labs. All rights reserved. Version: 3.4.9:32990 Request a Feature | Help Desk

7. Enter values related to Leave type code, name and description.

8. Click on "Save" icon.

This will create new leave type.

## **Steps for Searching:**

User can follow these steps to Search existing data (For e.g. Search for Leave Master):

- 1. Click on "Leave Master" tab from top menu pane.
- 2. Enter/Select the value for Search filters.
- 3. Click on "Go" button to see the search results.

T

|                                                | Leave Allocation | Leave Type             | Leave Master | Holiday Calendar                             | Leave Policy                                       | Leave Processing | Leave Application | New Employee Leave Proc | More >> |
|------------------------------------------------|------------------|------------------------|--------------|----------------------------------------------|----------------------------------------------------|------------------|-------------------|-------------------------|---------|
| Leave<br>Management.<br>Document<br>Management | 🗲 🖡 🔍 🗎          | agement. / Leave Admir |              | Gor                                          | Click on this button t<br>search results           | o see the        | Figure            | Search Leave Master     |         |
|                                                |                  |                        |              |                                              |                                                    |                  |                   | Tot                     | tal : 1 |
|                                                | SI No.           | Leave                  | Code 🔻       | Leave Name                                   | ▲                                                  | Туре 🔺           |                   | Actions                 |         |
|                                                | 1                | EL                     | Earne        | ed Leave                                     | Ea                                                 | irned Leave      |                   | 🖉 💁 🔀                   |         |
|                                                |                  |                        | Соруг        | ight © 2013 Campus Labs, Al<br>Request a Fea | l rights reserved. Version: 3.<br>ture   Helo Desk | 4.9:32990        | Viev              | v icon                  |         |

4. Click on "View" button to view the details of respective record.

These are the standard steps for searching data.

## **Steps for Editing**:

User can follow these steps to Edit existing data (For e.g. Search for Leave Master):

- 1. Click on "Leave masters" from top menu pane.
- 2. Search the record which you want to edit using standard searching steps.

|                        |                  |                  |                          | mony pe                                         | 11 9, 2017 1:00 FM |                  |                   |                         |            |
|------------------------|------------------|------------------|--------------------------|-------------------------------------------------|--------------------|------------------|-------------------|-------------------------|------------|
|                        | Leave Allocation | Leave Type       | Leave Master             | Holiday Calendar                                | Leave Policy       | Leave Processing | Leave Application | New Employee Leave Proc | More >>    |
|                        |                  |                  |                          |                                                 |                    | Figure-Ico       | ns                |                         |            |
|                        | Home / Leave Man |                  | nistration / Leave Maste | er                                              |                    |                  |                   |                         |            |
| Leave<br>Aanagement.   |                  | Save icon        |                          |                                                 |                    |                  |                   |                         |            |
|                        | 🗲 🖡 🔍 🖪          |                  |                          |                                                 |                    |                  |                   |                         |            |
| Document<br>Management |                  | *Leave Type : Cl | . ¥                      | Go                                              |                    |                  |                   |                         |            |
|                        |                  |                  |                          |                                                 |                    |                  | Edit ico          | n                       |            |
|                        |                  |                  |                          |                                                 |                    |                  |                   | Το                      | tal:1      |
|                        | SI No.           | Leav             | e Code 🔻                 | Leave Name .                                    | ▲                  | Туре 🔺           |                   | Actions                 |            |
|                        | 1                | CL               | Casu                     | al Leave                                        |                    | Casual leave     |                   | 🕑 🖻 🕅                   |            |
|                        |                  |                  | Сору                     | right © 2013 Campus Labs. All<br>Request a Feab |                    | 3.4.9:32990      | View ico          | m Do                    | elete icon |

- 3. Click on "Edit" icon associated with the record, form with existing details should be opened.
- 4. Change/edit the values as per requirements.
- 5. Click on "Save" icon.

Changes to the respective record will be saved.

### **Steps for Deletion**:

User can follow these steps to Delete existing data (For e.g. Search for Leave Master):

- 1. Click on "Leave masters" from top menu pane.
- 2. Search the record which you want to delete using standard search steps.
- 3. Click on "Delete" icon associated to the record.

|                        |                  |                        |                         | control and                                       | n er sess anes in |                  |                   |                         |            |
|------------------------|------------------|------------------------|-------------------------|---------------------------------------------------|-------------------|------------------|-------------------|-------------------------|------------|
|                        | Leave Allocation | Leave Type             | Leave Master            | Holiday Calendar                                  | Leave Policy      | Leave Processing | Leave Application | New Employee Leave Proc | More >>    |
|                        |                  |                        |                         |                                                   |                   | Figure- Deletion |                   |                         |            |
| <b>1</b>               | Home / Leave Mar | nagement. / Leave Admi | nistration / Leave Mast | er                                                |                   |                  |                   |                         |            |
| Leave<br>Aanagement.   |                  | Save icon              |                         |                                                   |                   |                  |                   |                         |            |
|                        | 🗲 🗟 🔍 🖪          |                        |                         |                                                   |                   |                  |                   |                         |            |
| Document<br>Management |                  | *Leave Type : CL       | . <b>T</b>              | Go                                                |                   |                  |                   |                         |            |
|                        |                  |                        |                         |                                                   |                   |                  | Edit ico          | n                       |            |
|                        |                  |                        |                         |                                                   |                   |                  |                   | Tot                     | tal : 1    |
|                        | SI No.           |                        |                         | Leave Name 2                                      |                   | Туре 🔺           |                   | Actions                 |            |
|                        | 1                | CL                     | Casu                    | ual Leave                                         |                   | Casual leave     |                   | 🕑 💆 🔀                   |            |
|                        |                  |                        |                         |                                                   |                   |                  |                   |                         |            |
|                        |                  |                        | Сору                    | rright © 2013 Campus Labs. All<br>Request a Featu |                   | 3.4.9:32990      | View ico          | n De                    | elete icon |

The related record will be deleted.

# **Creation of Master Data:-**

Master data related to leave module are shown in following figure (Figure-1):

|                      | Leave Allocation Leave Type Leave Master Holiday Calendar   | Leave Policy Leave Approval Leave Cancellation New Employee Leave More >> |
|----------------------|-------------------------------------------------------------|---------------------------------------------------------------------------|
| Health               | Home / Leave Management / Leave Administration / Leave Type |                                                                           |
| Center               | ◆ 🗟 🤉 🖪 🖶 🚿                                                 | indicates mandatory fields                                                |
| Placement            | Save button Code                                            |                                                                           |
| QB                   | Search button                                               | Earned Leave Chars:                                                       |
| Campus               | *Description                                                | 87                                                                        |
|                      |                                                             |                                                                           |
| Other<br>Selection   |                                                             |                                                                           |
| Process              |                                                             |                                                                           |
| Admission            |                                                             |                                                                           |
| Academics            | Fields marked by the eclipse are<br>master datas            |                                                                           |
| Academics            | Fields marked with rectangle are                            |                                                                           |
| Attendance<br>& Time | the transactions                                            |                                                                           |
| Table                |                                                             | figure-1                                                                  |
| Examination          |                                                             |                                                                           |
|                      |                                                             |                                                                           |
| Fees                 |                                                             |                                                                           |

### Leave Type

Admin user can create, search, edit and delete leave types using standard steps.

#### **Leave Master**

Admin user can create, search, edit and delete leave master using standard steps.

#### **Holiday Calendar**

Admin user can create, search, edit and delete holidays/events using standard steps.

#### **Leave Policy creation**

All the rules that are applicable for taking leaves are entered under this head. The rules differ from employee type and staff type. Admin user can follow these steps for creation of Leave Policy:

- 1. Click on "Leave Policy" tab from top menu pane.
- 2. Click on "Add" icon, the form for policy creation will be opened.

| Home / Leave Management. / Leave Ad | Iministration / Leave Policy          | Figure- Leave Policy                                         | Creation(1) |
|-------------------------------------|---------------------------------------|--------------------------------------------------------------|-------------|
| 🗲 🛼 🔍 🛅 븕 🧭                         |                                       | indicates mandatory fields                                   |             |
| ıt<br>Ant                           | 'Leave policy for : A                 | Vear v<br>*End Date : [31/12/2017                            |             |
|                                     | *Start Date : <u>01/01/2017</u>       |                                                              |             |
|                                     |                                       | Permanent                                                    |             |
|                                     |                                       | robationary<br>tion Faculty<br>desearch Associates<br>acutly |             |
|                                     | Applicable To :                       | v Both v                                                     |             |
| Leave Policy Rules                  |                                       |                                                              |             |
| *No of Leaves : 30                  | *No of splits : 1 v                   | *Leave Credited At :                                         |             |
| 'Max Days at a Stretch : 0          | Restricted Count for Maximum Days : 0 | Min Service 0<br>Required : year V % Reduced if On Se        | spension: 0 |
| *Is Commuted : NO T                 |                                       |                                                              |             |
|                                     | Restrict No Of Times To : (For a Yea  | ar) && (For Entire Service)                                  |             |
| Combinable Leave Types              |                                       |                                                              |             |

|                                                            |                                                                                                    | Figure- Leav                                             | ve Policy Form(2)                                                                                            |
|------------------------------------------------------------|----------------------------------------------------------------------------------------------------|----------------------------------------------------------|----------------------------------------------------------------------------------------------------|
| Combinable Leave Types                                     |                                                                                                    |                                                          |                                                                                                    |
|                                                            | <b>v</b>                                                                                                    | Earned Leave                                             |                                                                                                    |
|                                                            |                                                                                                    | Half Pay Leave                                           |                                                                                                    |
|                                                            |                                                                                                    | Restricted Holiday                                       |                                                                                                    |
|                                                            |                                                                                                    | Maternity Leave                                          |                                                                                                    |
|                                                            |                                                                                                    | Casual Leave                                             |                                                                                                    |
|                                                            |                                                                                                    | Paternity Leave                                          |                                                                                                    |
|                                                            |                                                                                                    | Vacation Leave                                           |                                                                                                    |
|                                                            |                                                                                                    | Special Casual Leave                                     |                                                                                                    |
|                                                            | <ul> <li>Image: A set of the set of the</li></ul> | Station Leave                                            |                                                                                                    |
| □ If the Leave is Encashable<br>'Max. % of Accumulated Lea |                                                                                                    |                                                          |                                                                                                    |
| *Max. % of Accumulated Lea                                 | ives That Can be Encashe<br>'Min. Service Required fo                                                                                                    |                                                          |                                                                                                    |
| *Max. % of Accumulated Lea                                 | 'Min. Service Required fo                                                                                                    | Encashment : 0 year v 'Min. Period(In Months) Required B |                                                                                                    |
| *Max. % of Accumulated Lea                                 | 'Min. Service Required fo                                                                                                    | Encashment : 0 year v 'Min. Period(In Months) Required B | Between Encashments : 0                                                                                      |
| *Max. % of Accumulated Lea                                 | 'Min. Service Required fo                                                                                                    | Encashment : 0 year v 'Min. Period(In Months) Required B | Between Encashments : 0                                                                                      |
| *Max. % of Accumulated Lea                                 | 'Min. Service Required fo                                                                                                    | Encashment : 0 year v 'Min. Period(In Months) Required B | Formula<br>BP<br>GP<br>DA                                                                                    |
| *Max. % of Accumulated Lea                                 | 'Min. Service Required fo                                                                                                    | Encashment : 0 year v 'Min. Period(In Months) Required B | Formula<br>BP<br>SP<br>DA<br>DEARNESS PAY<br>TA                                                              |
| *Max. % of Accumulated Lea                                 | 'Min. Service Required fo                                                                                                    | Encashment : 0 year v 'Min. Period(In Months) Required B | Formula<br>BP<br>GP<br>DA<br>DEANESSPAY<br>TA<br>HRA<br>DEANALOWANCE                                         |
| "Max. % of Accumulated Lea                                 | 'Min. Service Required fo                                                                                                    | Encashment : 0 year v 'Min. Period(In Months) Required B | Pormula<br>BP<br>GP<br>DA<br>DEANES PAY<br>TA<br>HRA<br>DEANALOWANCE<br>CCA                                  |
| *Max. % of Accumulated Lea                                 | 'Min. Service Required fo                                                                                                    | Encashment : 0 year v "Min. Period(In Months) Required B | Pormula<br>BP<br>GP<br>DA<br>DEANALOWANCE<br>MANDEN ALLOWANCE<br>CGA<br>MEDICAL ALLOWANCE<br>BHATNAGAR AWARD |
| "Max. % of Accumulated Lea                                 | 'Min. Service Required fo                                                                                                    | Encashment : 0 year v 'Min. Period(In Months) Required B | Formula BP GP DA DA DEARNESS PAY TA DEARNESS PAY TA DEAN ALLOWANCE CGA MEDICAL ALUWANCE                      |

| *Max. % of             | Accumulated Leaves That Can be Encashed at a Stretch    | : 0                                                                  | 'Min. No. of Leaves Requi    | red For Encashment : % = 0                                                                                                    |
|------------------------|---------------------------------------------------------|----------------------------------------------------------------------|------------------------------|----------------------------------------------------------------------------------------------------|
|                        | *Min. Service Required for Encashment                   | : O year V                                                           | *Min. Period(In Months) Requ | ired Between Encashments : 0                                                                                                    |
| If Full Salary is I    | ot Applicable while on Leave, Enter The Applicable Sala | ry Formula                                                           |                              |                                                                                                    |
| Figure- Leave Policy F | vrm(3)                                                  |                                                                      |                              | Formula<br>BP<br>GP<br>DA<br>DEARNESS PAY<br>TA<br>HRA<br>DEAN ALLOWANCE<br>MARDEN ALLOWANCE                                                                                                    |
| Days Upto              | Expression                                              |                                                                      | R.                           | CCA<br>MEDICAL ALLOWANCE<br>BHATNAGAR AWARD<br>DEPUTATION ALLOWANCE<br>NTT RELIEF<br>O'THR ALLOWANCE<br>ARREAR<br>NPA<br>ANNUAL ALLOWANCE<br>PG ALLOWANCE<br>DA<br>↓   ↑   1   18 [0] [[]] N<br>LaStPayDrawn<br>back |
| If the Leave           | s CarryForwardable                                      |                                                                      |                              |                                                                                                    |
| O All Balance Le       | aves Carry Forwarded 🔘 Set Maximum Leaves Carry For     | varded *                                                             |                              | Max Leave Accumulation Limit : 300                                                                                                    |
|                        |                                                         | Cancel Save                                                          |                              |                                                                                                    |
|                        | Copyright © 2013                                        | Campus Labs, All rights reserved. V<br>Request a Feature   Help Desk | /ersion: 3.4.9:32990         |                                                                                                    |

- 3. Enter the details like leave policy name, leave policy is for period from start date, end date, policy is for which employee type and staff type, how many leave of this type will be provided to employee under the duration, how many leaves an employee can take in one stretch/go, which types of leaves are combinable with this type of leave master, if the leaves are carry forwadable from which way it will be forwadable, the limit for leave forward etc.
- 4. Click on "Save" button.

Note: Once the policy has been created it cannot be edited during the start date and end date.

This will create the leave policy for selected leave master, for selected period with the defined rules.

## **Admin Transactions:-**

Leave module transactions can be defined as follows:

### Leave Allocation

Admin can allocate leaves to the Employees with the help of these steps:

- 1. Click on "Leave Allocation" tab from top menu pane.
- 2. Search the records using standard search steps (Figure-2).

|                      |                             |                      | Mon, No               | v /, 2016 4:54 PM |                         |                                               |
|----------------------|-----------------------------|----------------------|-----------------------|-------------------|-------------------------|-----------------------------------------------|
|                      | Leave Allocation Leave Type | Leave Master         | Holiday Calendar      | Leave Policy      | Leave Approval Leave Ca | ncellation New Employee Leave More >><br>Proc |
| Health               | Home / Leave Management /   | Leave Administration | / Leave Allocation    |                   |                         | figure-2                                      |
| Center               | ⇐ 🖟 q. 🖪 📇 🧭                |                      |                       |                   |                         | ingure-2                                      |
| Placement            | *Staff Type : Faculty       | • *Emp               | loyee Type : Contract | ▼ Go              |                         | n this button to allocate<br>to the employees |
| QB                   | Start Date                  | End Date             | Leave Type            | Sta               | aff Type Employee       | e Type Actions                                |
|                      | 01/01/2016                  | 31/12/2016           | Earned Leave          | Faculty           | Contract                | 2 🖻                                           |
|                      | 01/01/2016                  | 31/12/2016           | Half Pay Leave        | Faculty           | Contract                |                                               |
| Campus               | 01/01/2016                  | 31/12/2016           | Restricted Holiday    | Faculty           | Contract                | Allocate Leaves                               |
|                      | 01/01/2016                  | 31/12/2016           | Special Casual Leave  | Faculty           | Contract                | ₽ 6.                                          |
| Other                | 01/01/2016                  | 31/12/2016           | Vacation Leave        | Faculty           | Contract                | 🖌 🖾                                           |
| Selection<br>Process | 01/01/2016                  | 31/12/2016           | Casual Leave          | Faculty           | Contract                | No Un-processed<br>Employees Present          |
|                      |                             |                      |                       |                   |                         |                                               |
| Admission            |                             |                      |                       |                   |                         |                                               |
|                      |                             |                      |                       |                   |                         |                                               |
| <b>A</b>             |                             |                      |                       |                   |                         |                                               |
| Academics            |                             |                      |                       |                   |                         |                                               |
| G                    |                             |                      |                       |                   |                         |                                               |
| ttendance            |                             |                      |                       |                   |                         |                                               |
| & Time               |                             |                      |                       |                   |                         |                                               |
| Table                |                             |                      |                       |                   |                         |                                               |
| $\square$            |                             |                      |                       |                   |                         |                                               |
| xamination           |                             |                      |                       |                   |                         |                                               |
|                      |                             |                      |                       |                   |                         |                                               |
| ascript-leaveAlloc   | ation//3634626563           |                      |                       |                   |                         |                                               |

3. Click on "Allocate Leaves".

Leaves will be allocated to all employees of selected employee type and staff type.

#### New Employee Leave Processing

Admin can allocate leaves to the new Employees by these steps:

- 1. Click on "New Employee Leave Processing" tab from top menu pane.
- 2. Select the employee from the dropdown.

3. All the unprocessed leaves of the selected employee will be displayed.

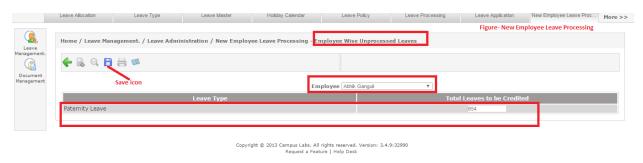

- 4. Enter the value.
- 5. Click on "Save" icon.

This will process the unprocessed leaves of particular employee.

### Leave Adjustment

Admin can adjust the leaves of employees with the functionality provided under "Leave Adjustment" tab. Admin can follow these steps for leave adjustment:

- 1. Click on "Leave Adjustment" tab from top menu pane.
- 2. Search employee. Enter two characters of employee name, the list of matching employees will be displayed. Select employee from the list.
- 3. Click on "Go" button.
- 4. All the processed leaves will be displayed for editing.

|                        | Leave Allocation | Leave Type            | Leave Master               | Holiday Calendar                       | Leave Policy                                                 | Leave Processing              | Leave Application                  | New Employee Leave Proc | More >> |
|------------------------|------------------|-----------------------|----------------------------|----------------------------------------|--------------------------------------------------------------|-------------------------------|------------------------------------|-------------------------|---------|
| Q.<br>Leave            | Home / Leave Ma  | anagement. / Leave Ad | ministration / Leave Adjus | tment                                  |                                                              |                               | rigure-Leave Aujusti               | lent                    |         |
| Management.            | 🔶 🖟 Q 🖡          | 1 🖶 🚿                 |                            |                                        | () * indicates man                                           | datory fields                 |                                    |                         |         |
| Document<br>Management |                  |                       | * Emplo                    | yee: 119 Dr. Rachna Chaba              |                                                              | Go                            | Click on this button to s          | see the search results  |         |
|                        |                  |                       | -                          | nation: Asst. Prof.<br>f Type: Faculty | Date of Join<br>Employee Type                                | a: 25/01/2012<br>a: Permanent |                                    |                         |         |
|                        |                  |                       | Hints>                     |                                        | F = Carry Forwarded Leaves ]<br>icable Leaves [AL] + CF + OP | [ OP = Opening Leaves ]       |                                    |                         |         |
|                        |                  |                       |                            | Employ                                 | vee Leave Recor                                              | ď                             |                                    |                         |         |
|                        | [1] Mater        | nity Leave :          | opening leave [OP]         |                                        | Jpdate                                                       |                               | on this button to update<br>record | the employee            |         |
|                        | Mo               | onth Eligible L       | eaves[EL] Leaves Taken     | [LT] Balance Leaves[                   | BL]                                                          |                               | Remarks                            |                         |         |
|                        |                  | /2015 180             | 2                          | 180                                    |                                                              |                               |                                    |                         |         |
|                        |                  | Ce Leaves [ BL (18    | 0) - LT (2) ] : [ 1/8 ]    |                                        |                                                              |                               |                                    |                         |         |
|                        |                  |                       |                            |                                        |                                                              |                               |                                    |                         |         |

Copyright © 2013 Campus Labs. All rights reserved. Version: 3.4.9:32990 Request a Feature | Help Desk

- 5. Select the Leave record which you want to adjust with the associated checkbox.
- 6. Update the values like eligible leaves, leaves taken, balance leaves etc.
- 7. Click on "Update" button.

The record is updated.

## **Leave Reports:-**

Leave reports can be viewed using standard search steps.

- 1. Employee Leave Record Card:- This report shows the details related to the leaves for particular period for all the employees.
- 2. Leave Status:- This report contains the status of all leave requests made by any particular employee.
- Leave Status Chart:- This report contains the data and balance of leaves for all the employees, which contains the details like how many EL leaves were allocated to that particular employee?, How many leaves from them the employee had taken and how many are left in his/her leave balance.
- 4. Employee Leave Chart:- This report shows the details of leaves for particular employee for selected time period. You can download the PDF report regarding this data.

| E                | mployee Leave<br>Record C | Leave Status Lea         | ve Status Chart Employee Leav<br>Chart | e                   |                   | rent leaves releated<br>rts for Admin user | figure-3                    |                 |
|------------------|---------------------------|--------------------------|----------------------------------------|---------------------|-------------------|--------------------------------------------|-----------------------------|-----------------|
| QB               | Home / Lea                | ive Management / Leave   | Reports / Employee Leave R             | ecord Card          |                   |                                            |                             |                 |
| e                | € ■ Q                     | 🕒 🖶 📴 🌌                  |                                        |                     |                   |                                            |                             |                 |
| Placement        |                           | -                        |                                        |                     |                   |                                            |                             |                 |
|                  |                           |                          | *Employee : -Select Employe            | 9                   |                   |                                            |                             |                 |
| Health<br>Center |                           |                          |                                        |                     |                   |                                            |                             |                 |
|                  | Code : 2131               | pepartment : Chemistry D | esignation : Asst. Prof. Dt. Of        | Joining : 29/10/201 | 4                 |                                            |                             |                 |
|                  |                           | r of P.16                |                                        |                     |                   |                                            |                             |                 |
| Campus           |                           |                          | or No.Of Days Leave Required           |                     | Leave Required To | Reason For Leave                           | Address While On Leave Init | al Of Applicant |
|                  | 11/11/2015                | -                        | 1.0                                    | 11/11/2015          | -                 |                                            |                             |                 |
|                  | 12/11/2015                | -                        | 1.0                                    | 12/11/2015          | -                 |                                            |                             |                 |
| Other            | 13/11/2015                | -                        | 1.0                                    | 13/11/2015          |                   |                                            |                             |                 |
| Selection        | 16/11/2015                | -                        | 1.0                                    | 16/11/2015          | -                 |                                            |                             |                 |
| Process          | 17/11/2015                | -                        | 1.0                                    | 17/11/2015          | -                 |                                            |                             |                 |
|                  | 18/11/2015                | -                        | 1.0                                    | 18/11/2015          | -                 |                                            |                             |                 |
|                  | 19/11/2015                | (H)                      | 1.0                                    | 19/11/2015          | -                 |                                            |                             |                 |
| dmission         | 20/11/2015                | -                        | 1.0                                    | 20/11/2015          | -                 |                                            |                             |                 |
|                  | 23/11/2015                | -                        | 1.0                                    | 23/11/2015          | -                 |                                            |                             |                 |
|                  | 24/11/2015                | -                        | 1.0                                    | 24/11/2015          | -                 |                                            |                             |                 |
| cademics         | 25/11/2015                | -                        | 1.0                                    | 25/11/2015          | -                 |                                            |                             |                 |
| e                | 26/11/2015                | -                        | 1.0                                    | 26/11/2015          | -                 |                                            |                             |                 |
| -                | 27/11/2015                | -                        | 1.0                                    | 27/11/2015          | -                 |                                            |                             |                 |
| tendance         | 30/11/2015                | -                        | 1.0                                    | 30/11/2015          |                   |                                            |                             |                 |
| & Time           | 01/12/2015                | -                        | 1.0                                    | 01/12/2015          | -                 |                                            |                             |                 |
| Table            | 02/12/2015                | -                        | 1.0                                    | 02/12/2015          | -                 |                                            |                             |                 |
| $\square$        | 03/12/2015                | -                        | 1.0                                    | 03/12/2015          | -                 |                                            |                             |                 |
|                  | 04/12/2015                | -                        | 1.0                                    | 04/12/2015          | -                 |                                            |                             |                 |
| amination        | 07/12/2015                | -                        | 1.0                                    | 07/12/2015          | -                 |                                            |                             |                 |
|                  | 08/12/2015                | -                        | 1.0                                    | 08/12/2015          | -                 |                                            |                             |                 |
|                  | 09/12/2015                |                          | 1.0                                    | 09/12/2015          |                   |                                            |                             |                 |

All these functionalities are provided at Admin portal, which an Admin can use according to his/ her requirements.